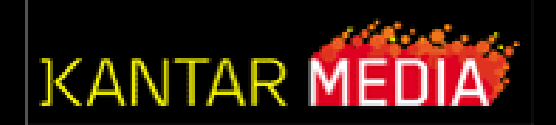

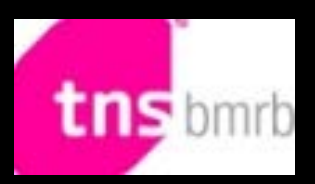

# **Taking Part - NETQuest**

#### Sean Yeates – Kantar Media

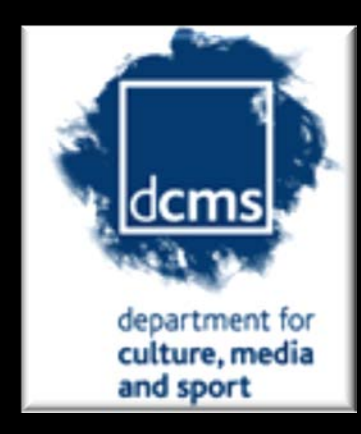

## Where to find NETQuest

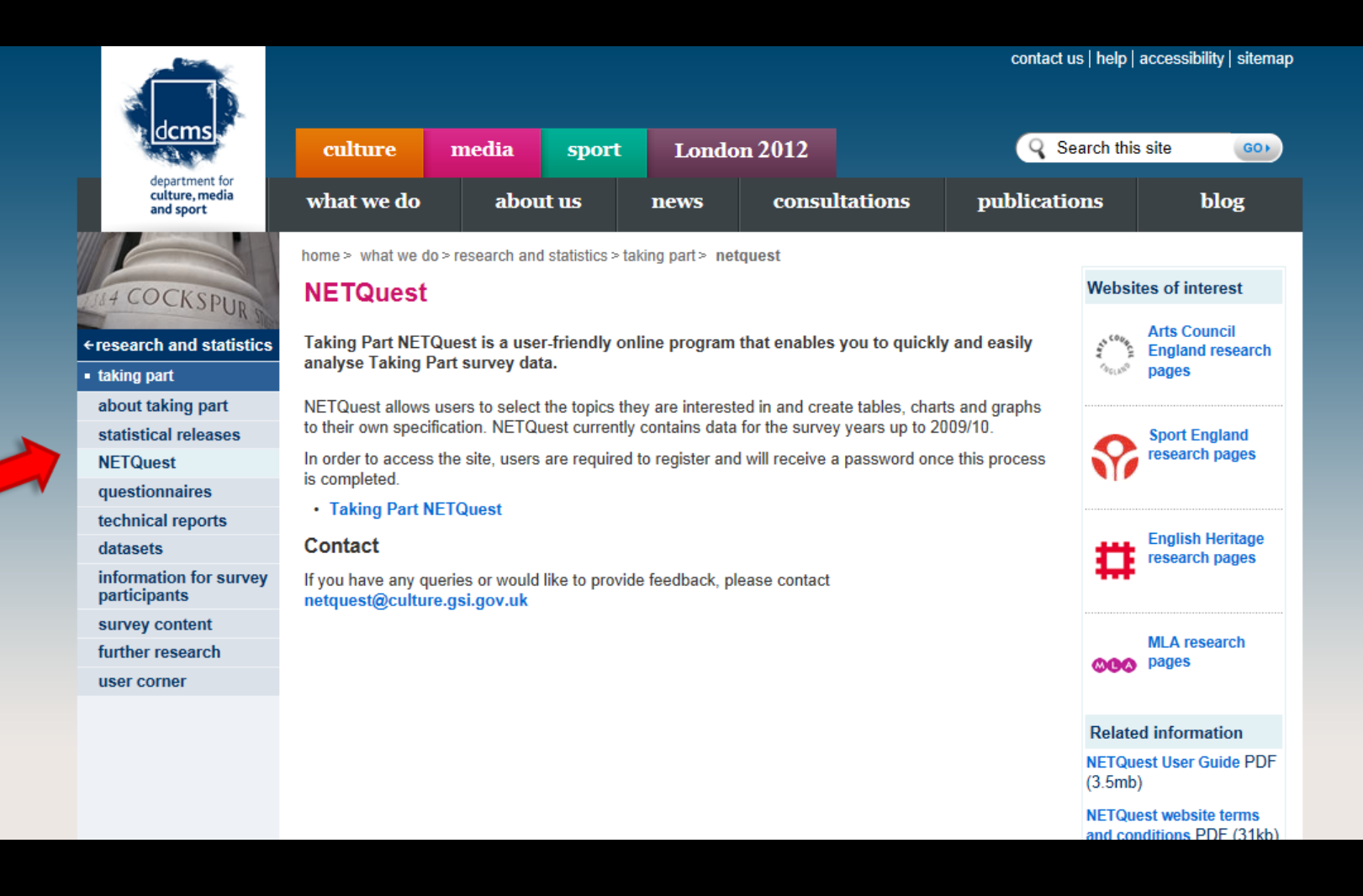

### Welcome!

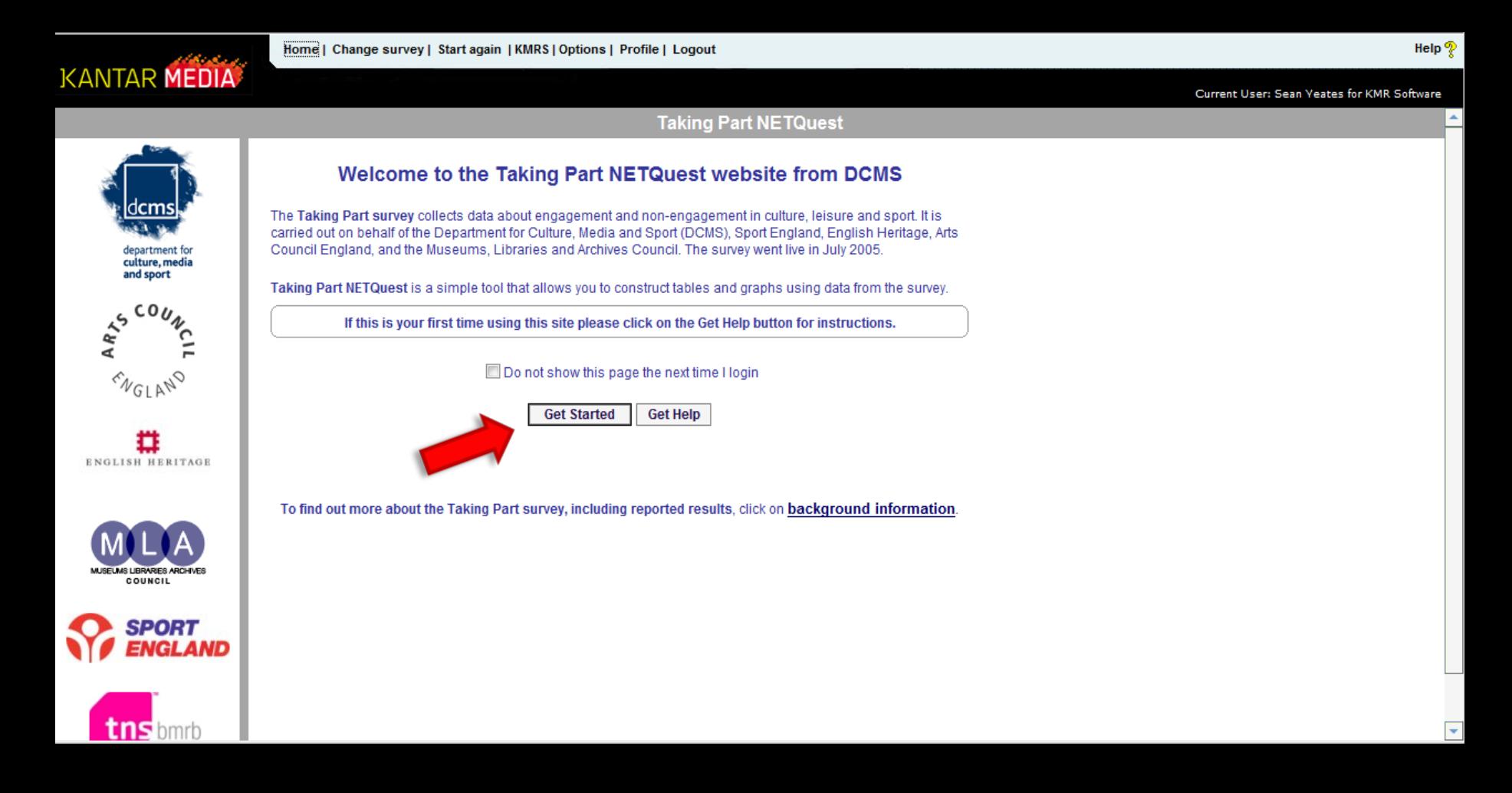

## Log in....

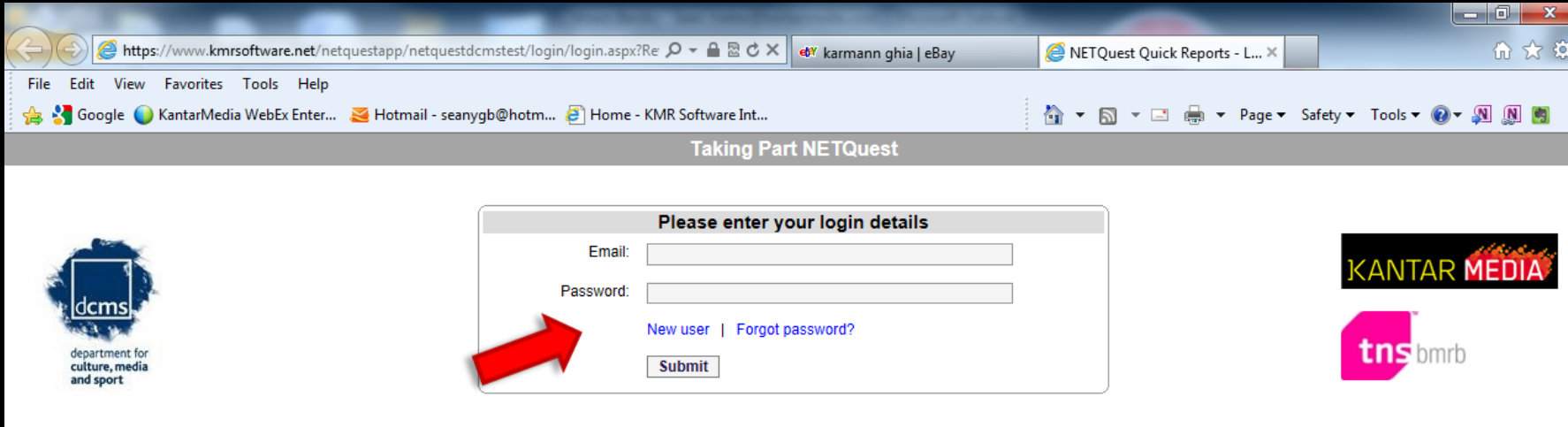

All aspects of NETQuest are Copyright Kantar Media 2010 [privacy statement] [KMRS terms and conditions] [system requirements] [add to favourites]

#### Choose a topic...

Home | Change survey | Start again | KMRS | Options | Profile | Logout **KANTAR MEDIA** Current User: Sean Yeates for KMR Software **Taking Part - (2010/11) Get started** E- Survey Information Which of the topics on the left are you interested in? 田 · <<r Favourites 田 **Demographics ⊞ Sext Free Time** • Click on one, then choose from the drop-down menu **⊞ ← Active arts participation** □ Arts Attendance **Noverall arts attendance Attend music events** Taking Part 2010/11 **I** Attend dance events **Attend theatre Key Facts El Attend visual arts or Craft events** Interview Period: April 2010 to April 2011 Attend festival, carnival or street arts events **I** Attend literature events Sample Size: 14.102 **Attend** cinema Respondents: Adults aged 16+ Fil Frequency of attendance Geography: England **E** Levers to arts attendance 42,105,600 **Total Population:** History of arts attendance **E** Overall arts participation Copyright DCMS11 **E-O** Libraries El-C Museums, galleries and archives 田 Heritage 田 Sport **⊞ © Olympics** 田 Internet access 田 Volunteering 田 Public Participation 田 **Broadcasting** 

Help  $\mathcal{P}$ 

## View Responses...

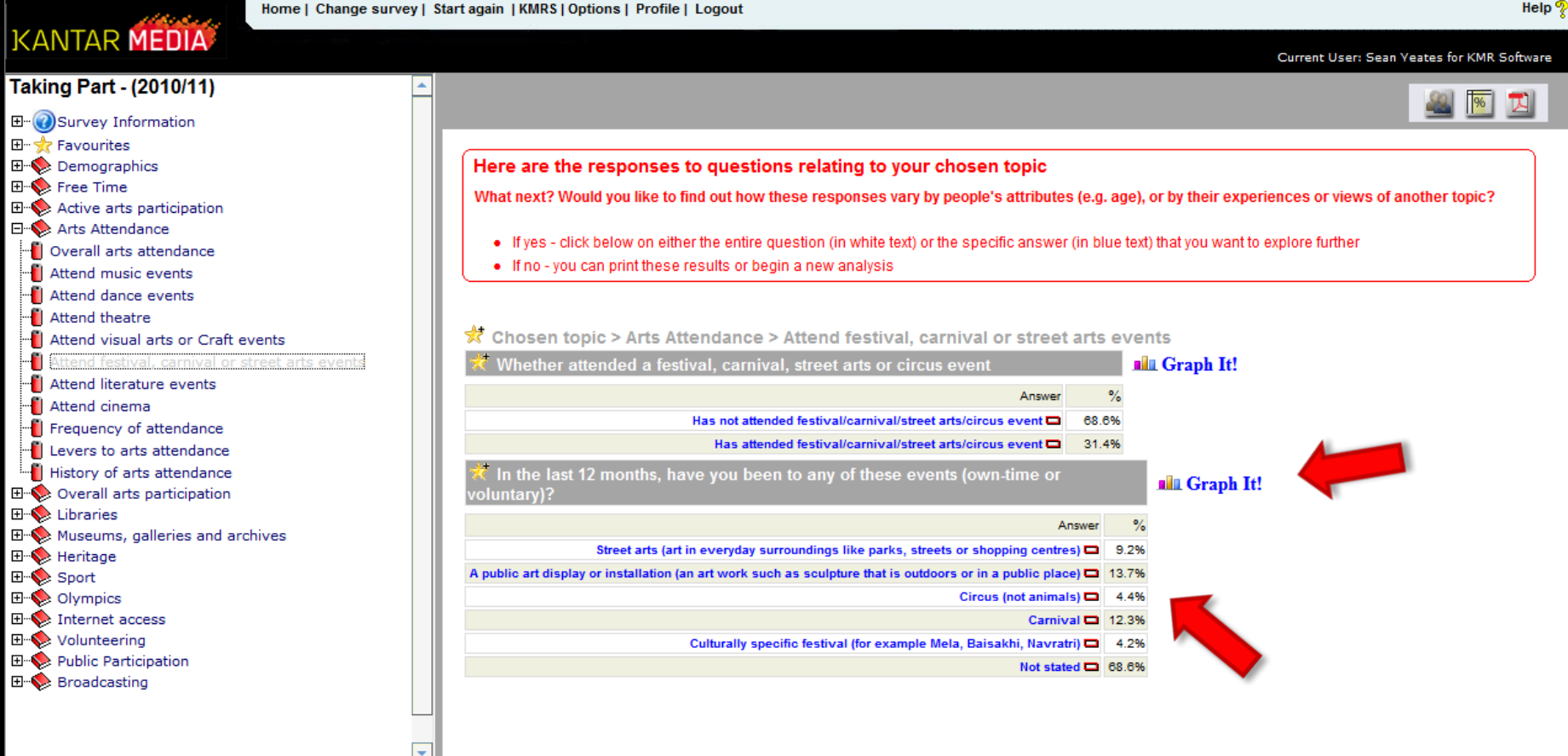

#### Graph Responses..

Help  $\sqrt{2}$ Home | Change survey | Start again | KMRS | Options | Profile | Logout **KANTAR MEDIA** Current User: Sean Yeates for KMR Software **Taking Part - (2010/11)** Chart Functions: Options Data View Print Export Excel (XLS) Export Excel (CSV) Export PowerPoint Export Image Back Help **E-O**Survey Information Attend festival, carnival or street arts events : In the last 12 months, have you 田 · Str Favourites been to any of these events (own-time or voluntary)? **⊞ ◆ Demographics**  $\boxplus \diamondsuit$  Free Time  $\mathbb{H}$  Active arts participation  $14% -$ 13.73% 12.33% □ Arts Attendance  $12% -$ **Deall** arts attendance **National Music events**  $10% 9.2%$ **National dance events N** Attend theatre 8% **El** Attend visual arts or Craft events Ŕ Attend festival, carnival or street arts events  $6% -$ **National literature events** 4.41%  $4.22%$ **Attend** cinema 4% Figuency of attendance 2% **I** Levers to arts attendance **History of arts attendance** 0% Ð **E** Overall arts participation Street arts (art in A public art display or Circus (not animals) Carnival **Culturally specific** 田 braries everyday surroundings installation (an festival (for like parks, streets art work such example Mela,  $\mathbb{H}$  Museums, galleries and archives or shopping centres) as sculpture Baisakhi, Navratri) 田 Heritage that is outdoors or in a public place) 田 Sport  $\boxplus$   $\diamondsuit$  Olympics Answers **E** > Internet access Source: Taking Part - (2010/11), Copyright Kantar Media 20111 **E** Volunteering **E** Public Participation **El**<sup>-•</sup> Broadcasting

#### Select a response to investigate further…

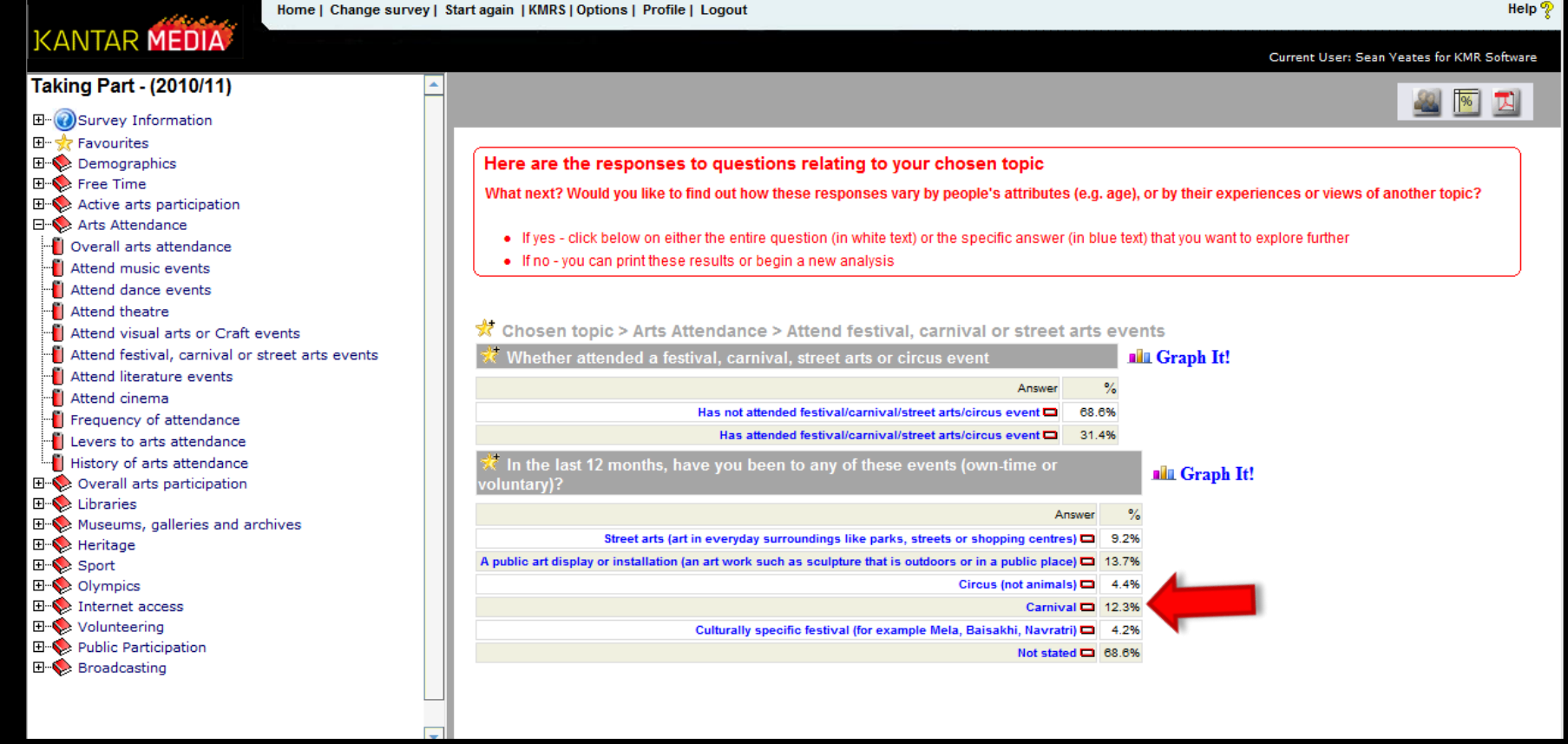

## Decide how you want to profile the response…

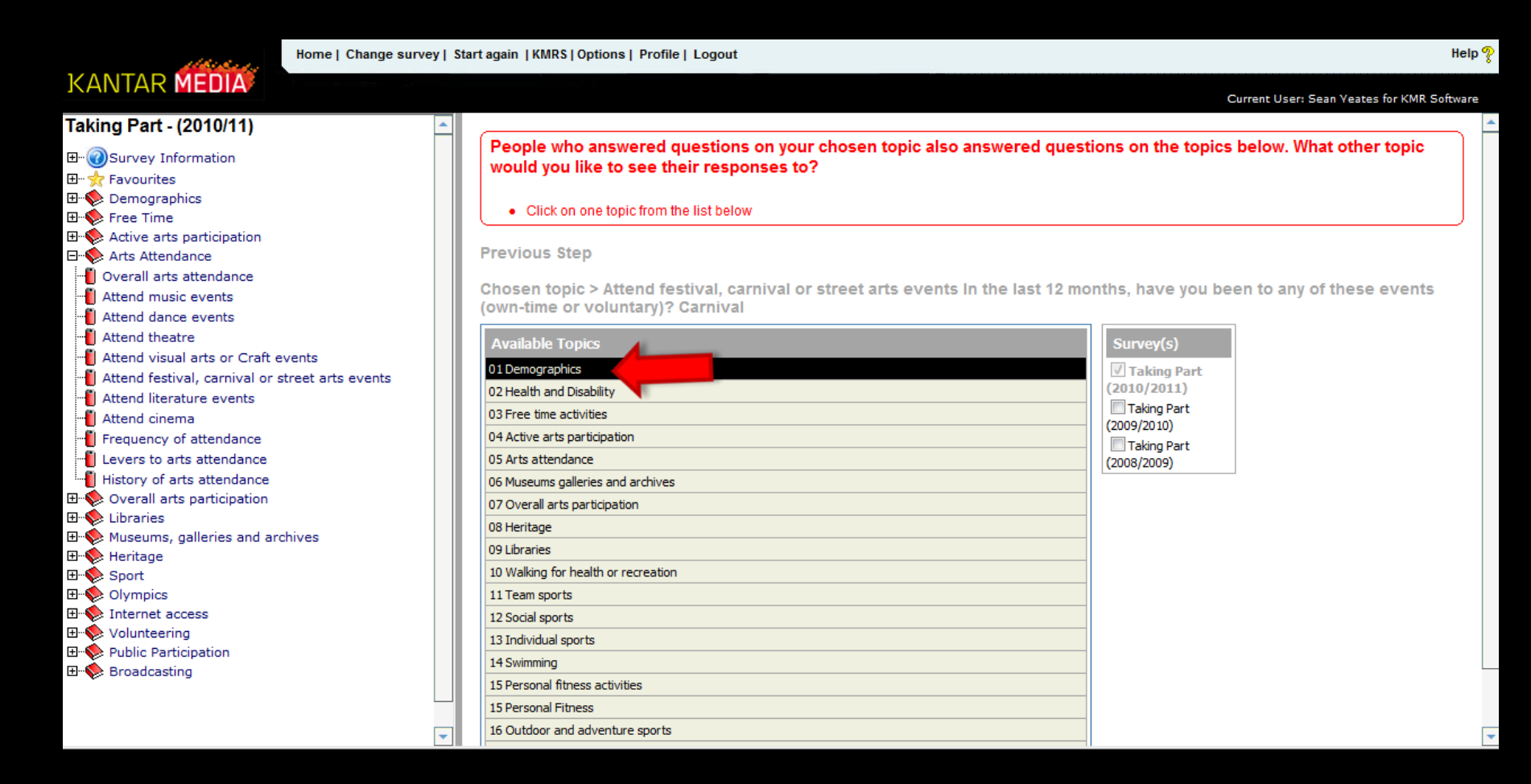

#### Review Table…

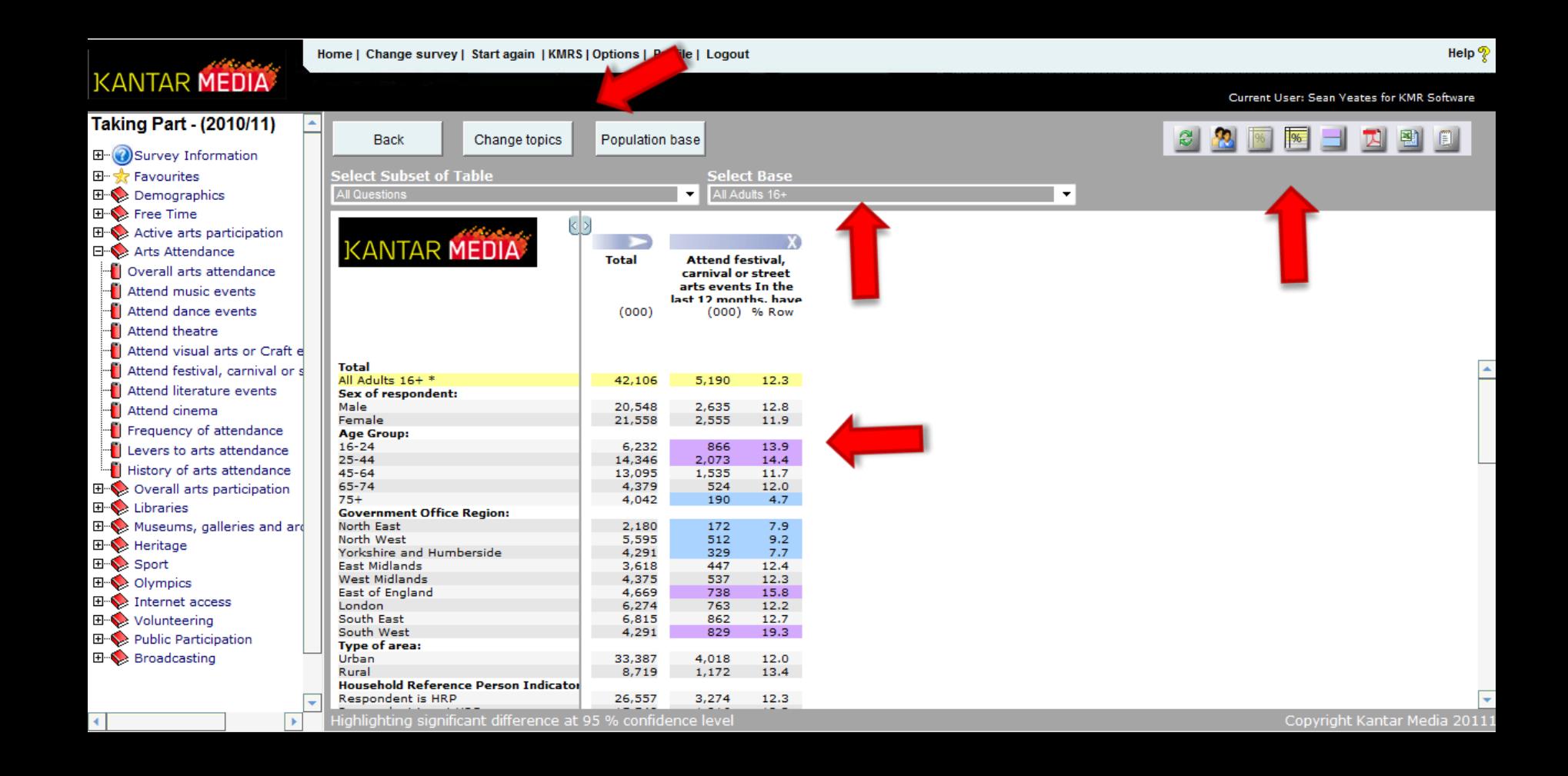

#### See how responses vary over time

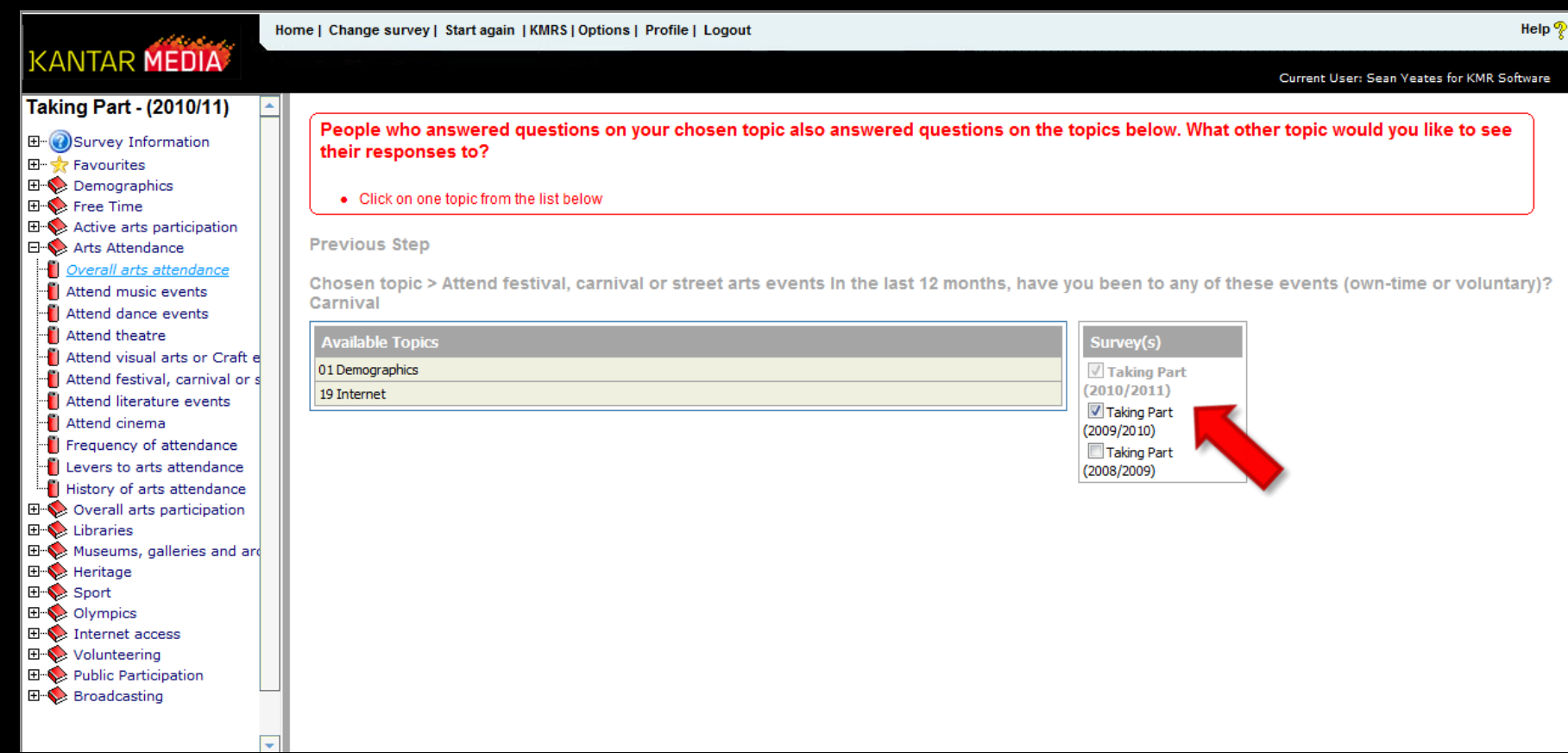

### Trend Report

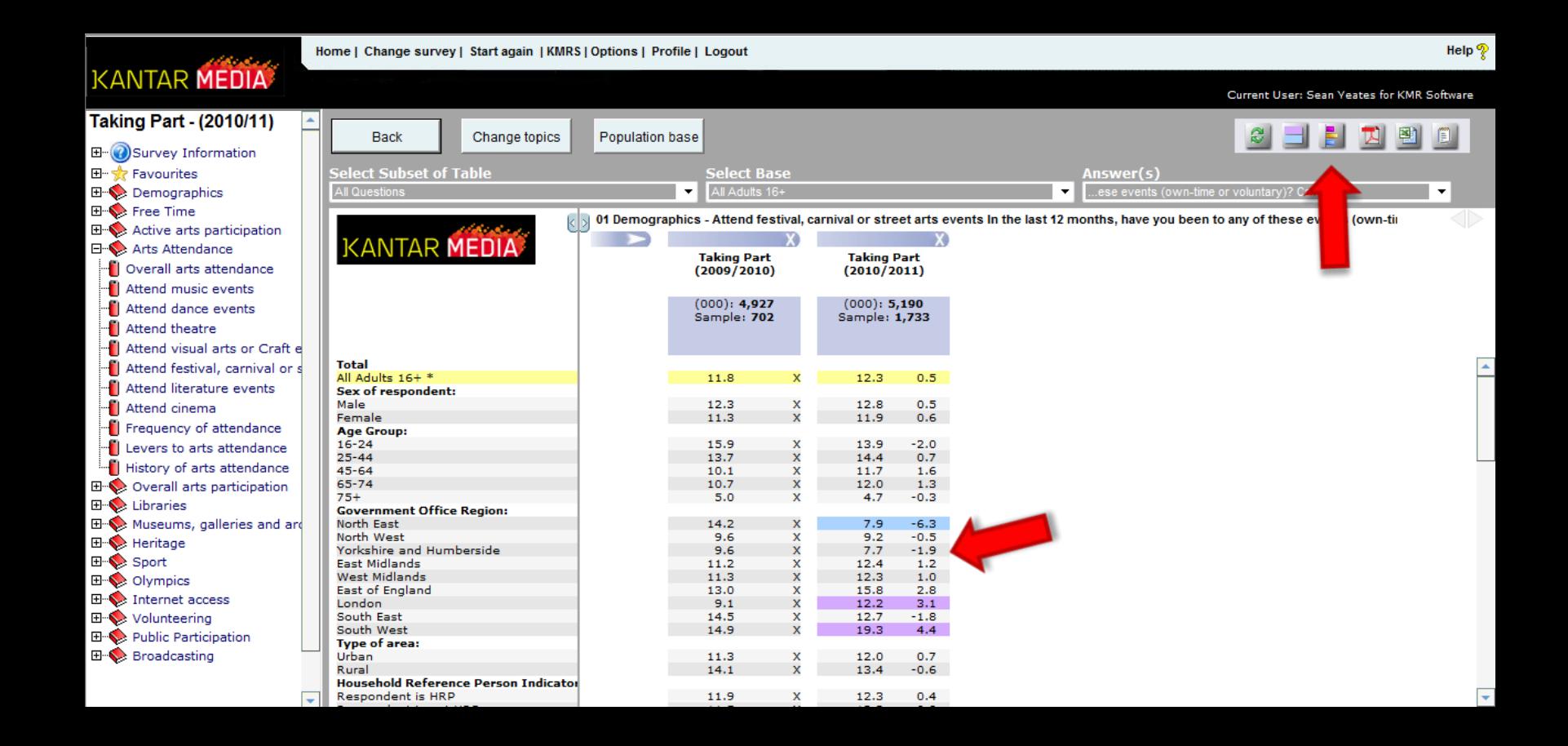

### **Graph Trend Table...**

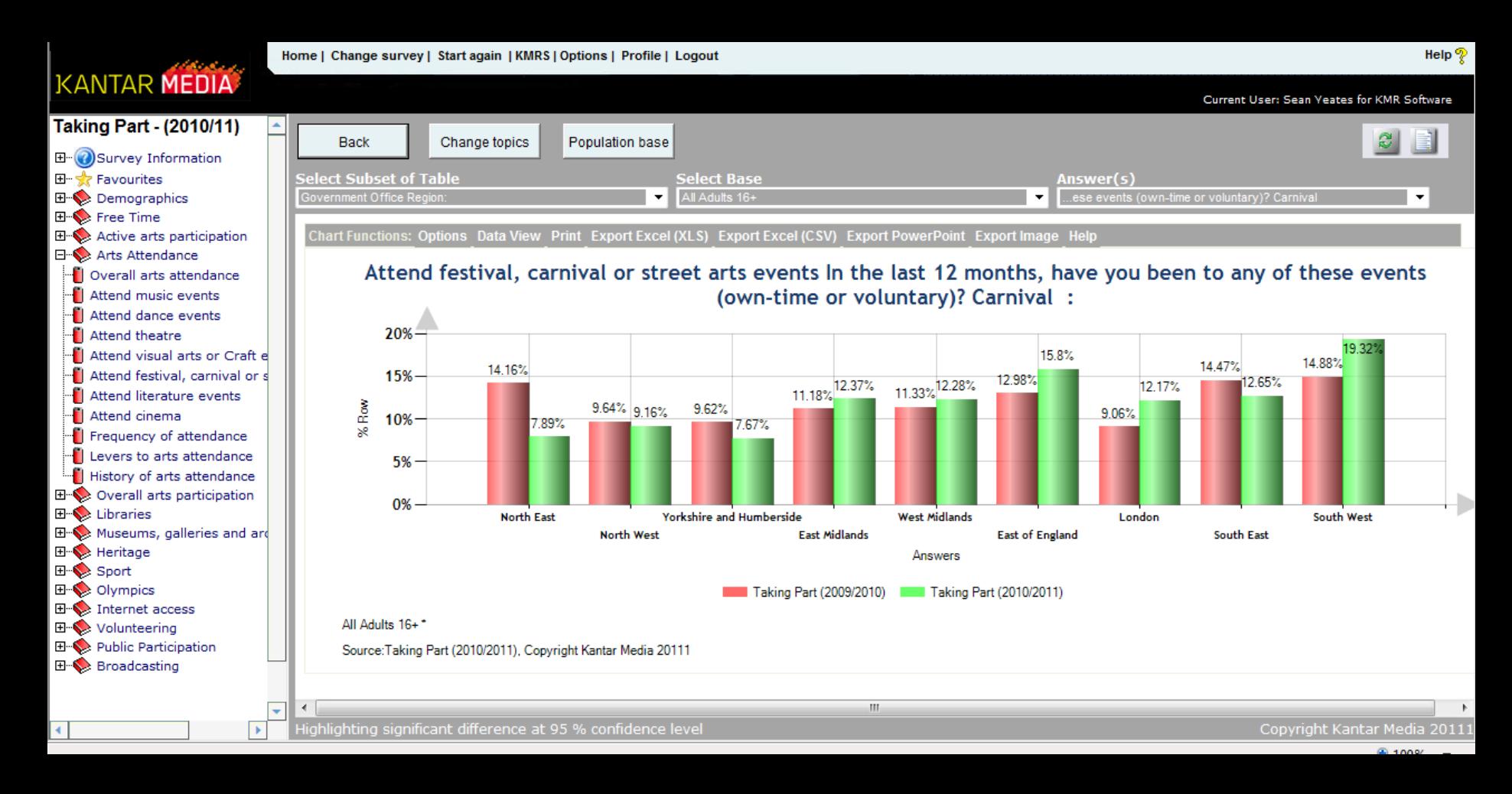

Thank-you!